**Photoshop 2021 (version 22) Keygen Torrent (Activation Code) [Mac/Win]**

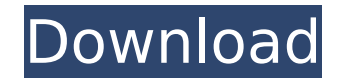

# **Photoshop 2021 (version 22) Crack + PC/Windows [Latest 2022]**

Tip You can also enter the Layer > Layer Options command (Ctrl+Shift+O) to set the channel settings for each layer. 5. \*\*Click the Color Fill box and then click OK\*\*. A fill box appears on the image. To change the backgrou \*\*Click the Color Picker icon on the Layers panel to open the color palette for the selected layer\*\*. Choose a color for each color for each color box. You can adjust the Opacity of the color. A value of 100% makes a fille

### **Photoshop 2021 (version 22) License Code & Keygen**

The latest version, Photoshop Elements 11, is considered to be the best version of the software. There are many applications today that allow you to edit and create images, audio, and video. To learn how to use Photoshop E installed the software you will first want to install the Adobe Creative Suite, which includes Photoshop and Adobe Illustrator. Once they are installed you can start using the program. Before you begin you will want to cre Create New Document. A new Adobe Photoshop Document will be open for you. You can resize the canvas so that the screen is big enough for you to work with, and for your new file to be big enough to fit in, in other words, i color black. So you can see what you are working on, you will want to switch to the edit window. At the top of the screen, click Window > Window Menu to open the edit window. You will notice that there are menu icons on th to add objects to the image. Click on the new document and the Properties menu will appear. Click on the new tab and scroll down to the right. You can see the various options in the menu. Just click on them to bring up a s The following are some helpful information you should know before working on your document. The following are some helpful information you should know before working on your document. To create a new document, click on the click on create new, you will see a new document appear in front of you. This 9b3c6dd9d5

## **Photoshop 2021 (version 22) Free License Key (Updated 2022)**

Lovejoy Department Store The Lovejoy Department Store is a historic department store building at 200 State Street in the Lovejoy Quadrangle of Little Rock, Arkansas. It is a two-story brick building, with steel-frame truss Tiffany Studios, shipped from New York. The building was designed by architect Stanley W. Callahan and built in 1921 for the local chain of stores. The building was listed on the National Register of Historic Places in 200 of Historic Places in Arkansas Category:Commercial buildings completed in 1921 Category:Buildings and structures in Little Rock, Arkansas Category:National Register of Historic Places in Little Rock, Arkansas Category:Depa Arkansas Category:1921 establishments in ArkansasQ: How to get accurate time calculations? If I need a lot of time calculations, then I use DATEDIFF and have a result like for example: select datediff(month, DATEADD(year, today's date, would it be the difference in minutes or seconds? How can I get accurate time calculations? What about things like CURRENT TIMESTAMP? A: The below syntax will give you the accuracy as per the seconds passed i rural-urban California cohort. This study was conducted to describe the extent and patterns of Internet use by health professionals in a four-region rural-urban California cohort. Cross-sectional descriptive

### **What's New in the Photoshop 2021 (version 22)?**

Q: java.lang.NullPointerException in Java web application deployment on Tomcat 7 My java based web application deployment on Tomcat 7 My java based web application deployment on Tomcat 7 is not working properly. I have bel 'MyClass.getMyData(MyClass.java:80)' at some other places. It is giving null pointer exception at this line. at java.util.HashMap.get(HashMap.java:316) This line is clearly called. A: I have used 'MyClass.java:80)' at some compile time are searched in classpath search order, and that you don't have to specify the path with absolute path. Check if you have a DefaultServlet java file in the class path, otherwise you need to provide it in /WEB-Kennelly told CTV News the stress of a growing student population has heightened tensions at Hillcrest Secondary. "I don't think there's enough people for every day, and everyone wants what they want," he said. "People are someone in class this week when another student taunted him, according to the father. "Hailey went to talk to [the other student] about it and he said, 'No, you're a f\*\*king white supremacist.'" Hillcrest Principal Laura P

# **System Requirements For Photoshop 2021 (version 22):**

Windows 7/8/10, 64-bit SteamOS or Linux Mac OS 10.11 or above Intel or AMD CPU NVIDIA GeForce GTX 660 or ATI Radeon HD 7870 or greater 4GB RAM 6GB of free hard drive space DirectX 12 compatible video card 5GB free space fr All accessories are compatible with

<http://natprod.org/sites/default/files/webform/Adobe-Photoshop-2021-Version-2242.pdf> [https://akastars.com/upload/files/2022/07/5LUZn1iWxun2Dm9Gy1hl\\_05\\_87a155bd498eacfe2cf8e734ba785ff5\\_file.pdf](https://akastars.com/upload/files/2022/07/5LUZn1iWxun2Dm9Gy1hl_05_87a155bd498eacfe2cf8e734ba785ff5_file.pdf) <https://coleccionohistorias.com/2022/07/05/adobe-photoshop-cc-2015-version-18-download/> <https://roundabout-uk.com/photoshop-cc-2015-version-16-crack-full-version-2022/> <https://www.physics.uci.edu/system/files/webform/Photoshop-2021-Version-2210.pdf> [https://hissme.com/upload/files/2022/07/XHUBi88sivRyQM7qXxVC\\_05\\_87a155bd498eacfe2cf8e734ba785ff5\\_file.pdf](https://hissme.com/upload/files/2022/07/XHUBi88sivRyQM7qXxVC_05_87a155bd498eacfe2cf8e734ba785ff5_file.pdf) [https://scrolllinkupload.s3.amazonaws.com/upload/files/2022/07/ZEnezXkbz7ukQNQwFM3p\\_05\\_c32ce60991e543537618518b97302400\\_file.pdf](https://scrolllinkupload.s3.amazonaws.com/upload/files/2022/07/ZEnezXkbz7ukQNQwFM3p_05_c32ce60991e543537618518b97302400_file.pdf) <https://trello.com/c/1zsqPY42/41-adobe-photoshop-2022-version-230-lifetime-activation-code-download-2022> <http://periodistasagroalimentarios.org/advert/photoshop-cc-2015-version-17-serial-key-free-download-updated-2022/> <https://thetalkingclouds.com/2022/07/05/photoshop-cs5-universal-keygen-download-for-windows-2022/> <https://redisoft.institute/blog/index.php?entryid=6905> <http://www.osremanescentes.com/acervo-teologico/photoshop-2020-version-21-activation-with-product-key-latest-2022/> <http://citizenrelocations.com/?p=4120> <https://lit-meadow-86740.herokuapp.com/enjepry.pdf> <https://www.marketplacegroup.co.uk/sites/marketplacegroup.co.uk/files/webform/elenrosa691.pdf> <http://saintlouispartners.org/photoshop-2022-version-23-1-2022-latest/> <https://squalefishing.com/advert/photoshop-2021-version-22-3-1-crack-patch-with-full-keygen-x64/> <https://www.careerfirst.lk/sites/default/files/webform/cv/Photoshop-CC-2015-version-18.pdf> [https://fessoo.com/upload/files/2022/07/QgUVSe3su86ryR2TOakK\\_05\\_08d79b1dcb5c9b83b99ceb34a2a1238a\\_file.pdf](https://fessoo.com/upload/files/2022/07/QgUVSe3su86ryR2TOakK_05_08d79b1dcb5c9b83b99ceb34a2a1238a_file.pdf) [https://teko.my/upload/files/2022/07/64Md9aG26WcTIFvoPBmW\\_05\\_78d17f238ac4d16a22cb154dd905284a\\_file.pdf](https://teko.my/upload/files/2022/07/64Md9aG26WcTIFvoPBmW_05_78d17f238ac4d16a22cb154dd905284a_file.pdf) <https://plainbusiness.net/photoshop-2021-version-22-4-1-crack-patch-free/> <https://tunneldeconversion.com/photoshop-cc-2019-version-20-crack-mega-with-full-keygen-free/> <https://xn--80aagyardii6h.xn--p1ai/adobe-photoshop-2021-version-22-0-1-activation-incl-product-key-mac-win/> [https://gameurnews.fr/upload/files/2022/07/4WsUzjCHD4KsyfmhUwbO\\_05\\_87a155bd498eacfe2cf8e734ba785ff5\\_file.pdf](https://gameurnews.fr/upload/files/2022/07/4WsUzjCHD4KsyfmhUwbO_05_87a155bd498eacfe2cf8e734ba785ff5_file.pdf) <https://dogrywka.pl/adobe-photoshop-2021-version-22-4-3-product-key-with-full-keygen-free-download/> <https://tunneldeconversion.com/photoshop-2020-nulled-download-mac-win-2022/> [https://www.eastwindsor-ct.gov/sites/g/files/vyhlif4381/f/uploads/board\\_commission\\_app\\_form.pdf](https://www.eastwindsor-ct.gov/sites/g/files/vyhlif4381/f/uploads/board_commission_app_form.pdf) <https://floating-stream-25094.herokuapp.com/cicepal.pdf> [https://stonerx.me/upload/files/2022/07/iu8JEuw5P4NLoOEzC2UF\\_05\\_87a155bd498eacfe2cf8e734ba785ff5\\_file.pdf](https://stonerx.me/upload/files/2022/07/iu8JEuw5P4NLoOEzC2UF_05_87a155bd498eacfe2cf8e734ba785ff5_file.pdf) <https://ead.institutoinsigne.com.br/blog/index.php?entryid=7069>

#### Related links: